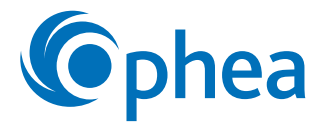

# **Tableau LAT pour l'enquête**

Un tableau LAT (Tableau de lecture et d'analyse de textes informatifs) est un organisateur graphique qui peut être utilisé pour aider les élèves à organiser leurs pensées et à consigner leurs apprentissages au cours de leur enquête ou leur recherche. Au début, les élèves inscrivent leurs connaissances antérieures et leurs questions concernant le sujet ou la question d'enquête. Par la suite, lors de la collecte et de l'analyse de l'information, les élèves confirment la véracité de leurs connaissances et notent les idées fausses qu'ils avaient et la nouvelle information qu'ils ont trouvée.

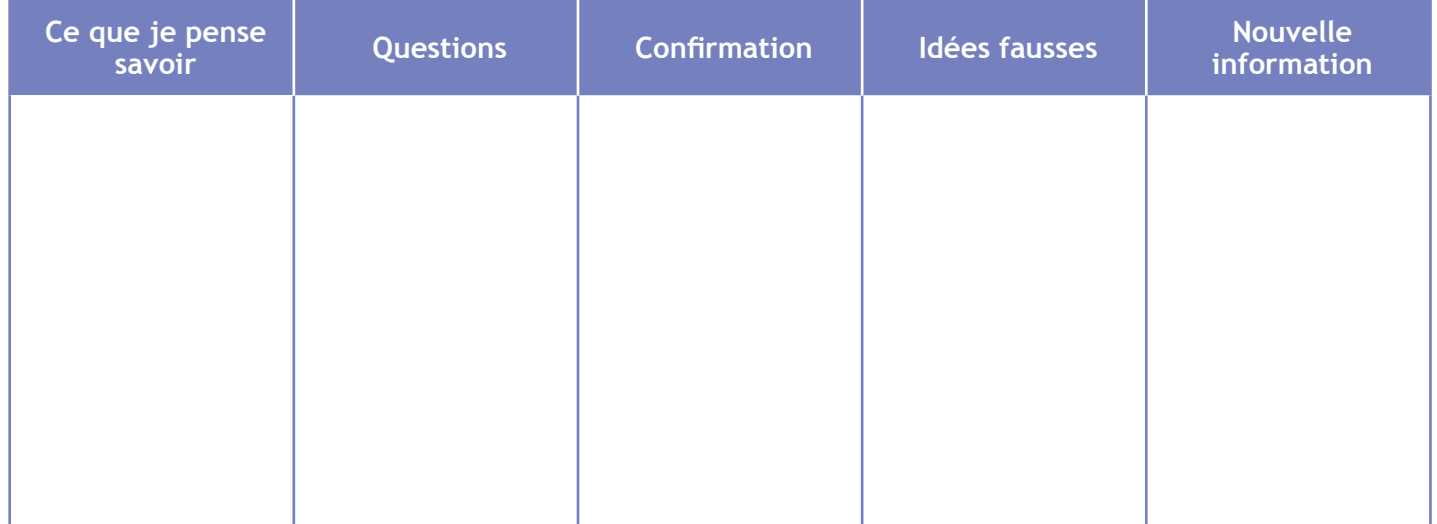

**Traduction-adaptation de : Stead, 2001.**

### **Autres stratégies d'enseignement utilisant un tableau LAT :**

### • **Tableau LAT de groupe**

Selon l'espace disponible dans la classe ou l'aire d'activité, les enseignants peuvent demander à tous les élèves de la classe de faire l'activité ensemble et de créer un tableau sur le mur. Il s'agit d'une façon de montrer le processus aux élèves avant de leur demander de le faire par eux-mêmes.

## • **Feuillets autocollants**

Les enseignants peuvent demander aux élèves d'utiliser des feuillets autocollants pour inscrire leurs pensées sur le tableau afin qu'ils puissent ensuite les déplacer de la première colonne à la colonne « Confirmation » ou « Idées fausses ». Les enseignants peuvent aussi faire appel aux technologies (p. ex., différentes applications) pour sauvegarder les questions en format électronique et permettre aux élèves d'y travailler et d'y avoir accès en ligne en dehors de la classe.

### • **Portfolio d'enquête**

Les enseignants peuvent garder les tableaux LAT des élèves dans un portfolio pour pouvoir consulter facilement le progrès de chaque élève et pour donner facilement une rétroaction. Le tableau peut être rempli par l'ensemble du groupe, en petit groupe ou de façon individuelle.